## **Speiseplan** 20.05. – 24.05.2019

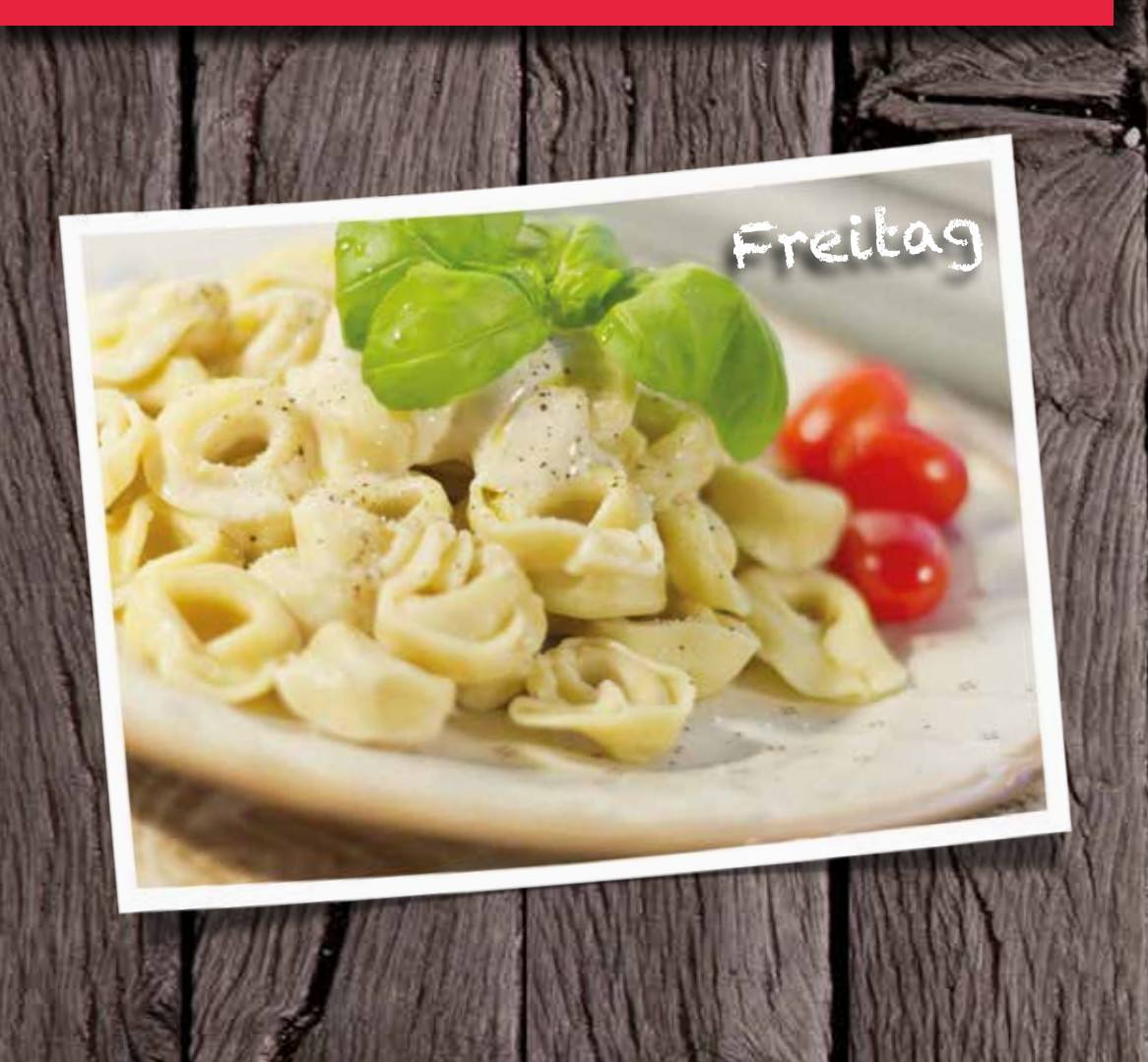

Änderungen u. Irrtümer vorbehalten. Abbildung ist ein Serviervorschlag. Inhaltsstoffe u. Allergene unter www.metzgerhans.de oder auf Anfrage an der Kasse.

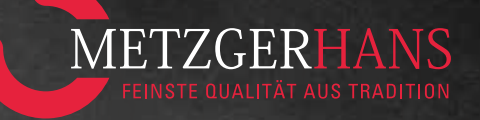

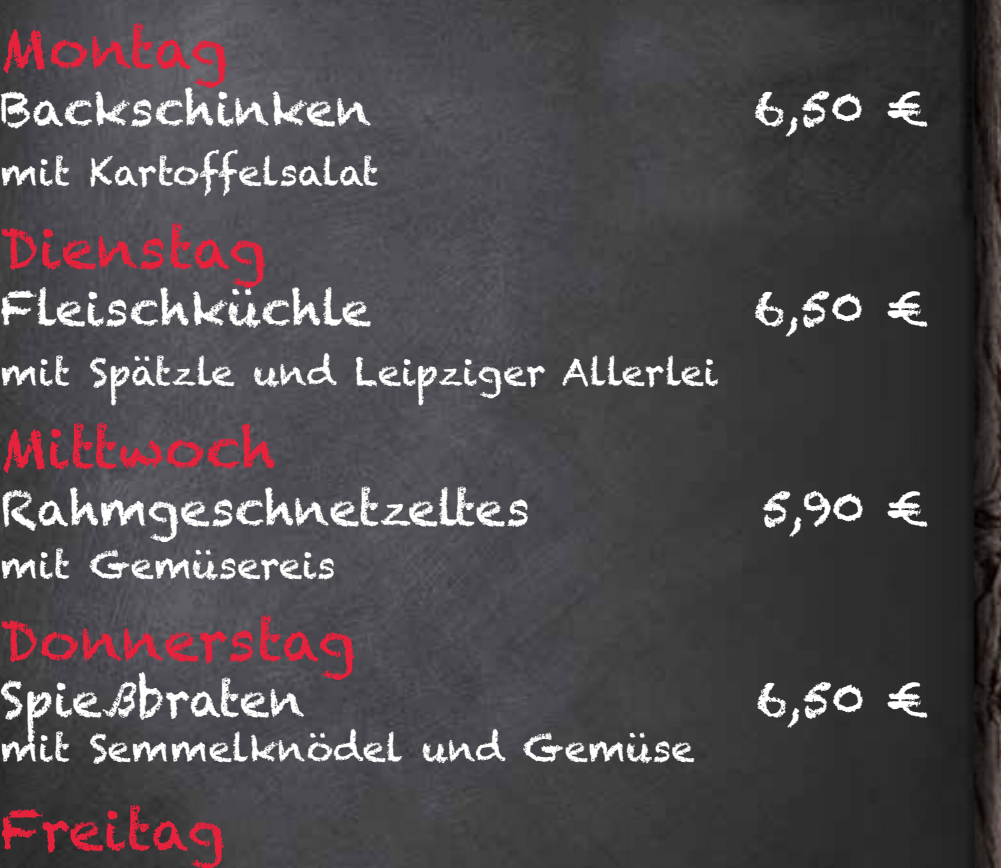

Tortellini 6,50 € in Schinken-Sahnesoße

Seelachsfilet paniert  $6,50 \in$ mit Kartoffel-Gurkensalat

Erhältlich in Neu-Ulm, Wiblingen u. Erbach

## **Unsere aktuellen Angebote für Sie!**

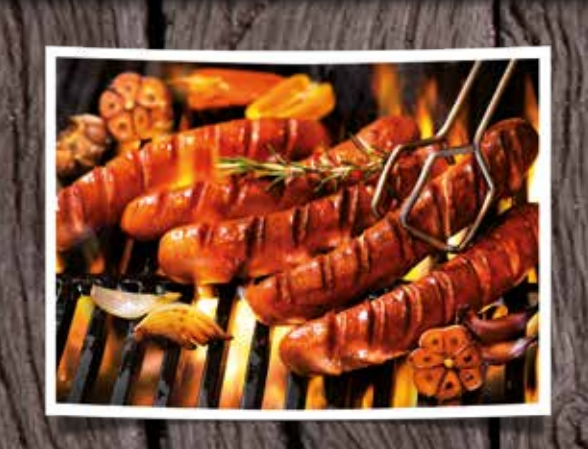

Mmmmh lecker.

Rote Grillwurst

> Stück nur 0,99

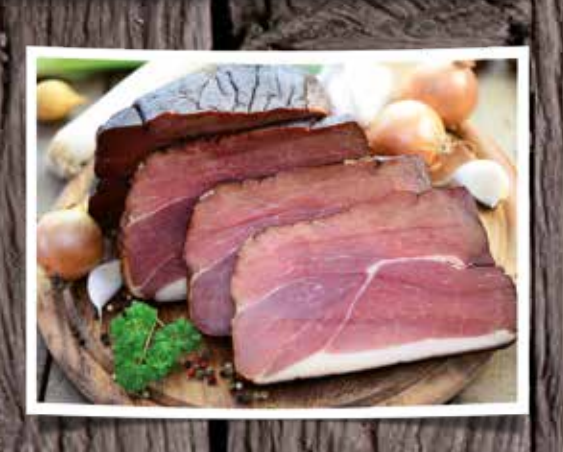

20.5.–25.5.2019 Einfach nur lecker!

Schwarzwälder Schinken

100g nur 1,99

Stuttgarter Schinkenwurst 100g nur 0,99

In allen Filialen.

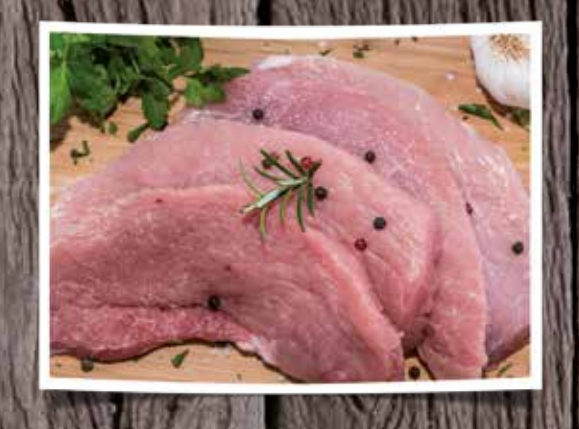

## 20.5.–25.5.2019

Beste Qualität!

Schweinehals saftig und zart

> 100g nur 0,89

Neu-Ulm und Wiblingen